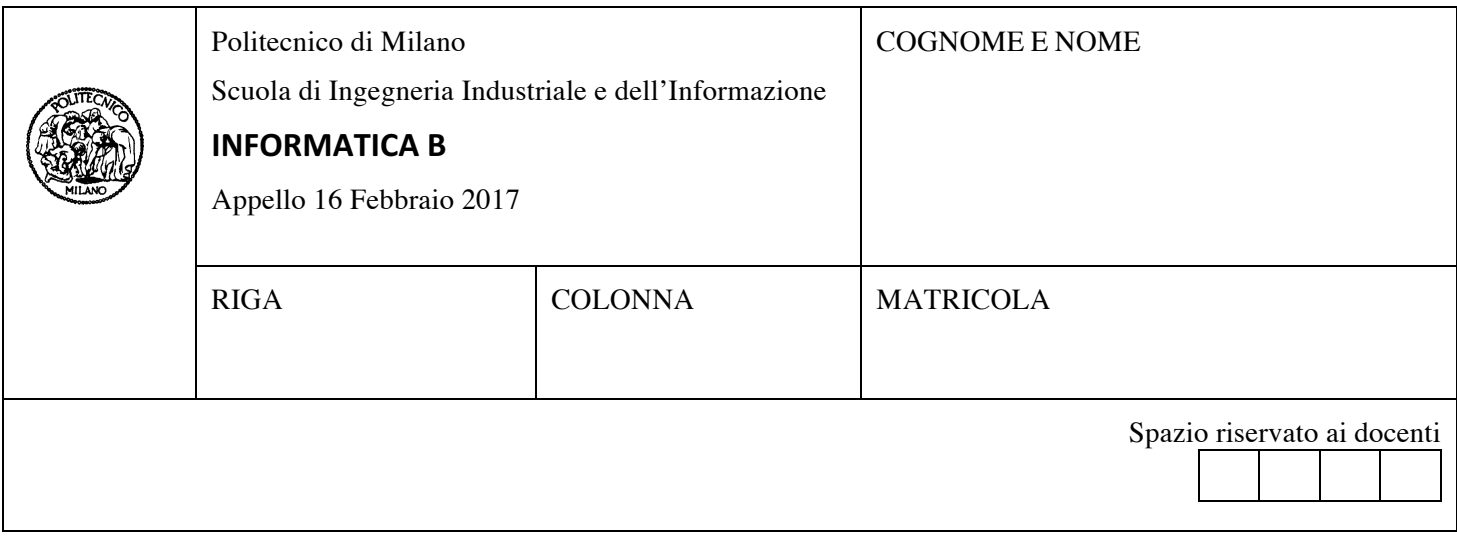

- Il presente plico contiene 3 esercizi e **deve essere debitamente compilato con cognome e nome, numero di matricola**.
- Il tempo a disposizione è di 1 ora e 30 minuti.
- Non separate questi fogli. Scrivete la soluzione solo sui fogli distribuiti, utilizzando il retro delle pagine in caso di necessità. Cancellate le parti di brutta con un tratto di penna.
- Ogni parte non cancellata a penna sarà considerata parte integrante della soluzione.
- $\bullet$   $\bullet$   $\bullet$  possibile scrivere a matita (e non occorre ricalcare al momento della consegna!).
- È vietato utilizzare calcolatrici, telefoni, pc o altri apparecchi elettronici. Chi tenti di farlo vedrà annullata la sua prova.
- È ammessa la consultazione di libri e appunti.
- **Qualsiasi tentativo di comunicare con altri studenti comporta l'espulsione dall'aula**.
- È possibile ritirarsi senza penalità.
- Non è possibile lasciare l'aula conservando il tema della prova in corso.
- L'esame *orale* è parte integrante dell'esame e deve essere realizzato almeno sufficientemente per il superamento dell'esame complessivo.
- Verranno valutate positivamente le soluzioni che sfruttano le particolarità di Matlab per operare su matrici e vettori.

## **Esercizio 1 (10 punti)**

Sia  $\{x_t\}$ ,  $t = \{1,2,...,T\}$  una serie storica, cioè una sequenza di valori che descrive, ad esempio, l'andamento del prezzo giornaliero di un titolo in borsa. Definiamo la **media mobile di** { $x_t$ } con finestra *n* la serie storica { $m_t$ },  $t = \{1,2,...,T\}$  il cui valore nel punto *i* corrisponde alla media di  $x_i$  e degli *n-1* valori che precedono  $x_i$ . Nel caso in cui, prima di *i*, non vi sono almeno *n* valori, la media mobile nel punto *i* corrisponde alla media di tutti i valori di { $x_t$ }, con  $t = \{1,2,\dots,i\}$ .

Ad esempio:

la media mobile con finestra 3 della serie storica

```
[10 \t2 \t3 \t13 \t101]è:
```
 $[10 \t 6 \t 5 \t 6 \t 39]$ 

in quanto 

- 10 non ha numeri che lo precedono nella serie
- 6 è la media di 2, 10
- $\bullet$  5 è la media di 3, 2, 10
- $\bullet$  6 è la media di 13, 3, 2
- 39 è la media di 101, 13, 3
- A. Implementare una funzione MATLAB mediaMobile, includendo il relativo help, che riceve in ingresso un vettore  $x$  contenente una serie storica e un intero n che rappresenta la dimensione della finestra da considerare, e restituisce un vettore contenente la media mobile di x con finestra n, con  $t = \{1, 2, ..., \text{length}(x)\}\$ .
- B. Implementare uno script MATLAB che:
	- (i) genera una serie storica, come un vettore  $x$  di 500 numeri casuali compresi fra 0 e 10;
	- (ii) legge da tastiera due valori interi  $a \cdot b$ ;
	- (iii) memorizza nel vettore  $\text{mma}$  la media mobile di x con finestra a e nel vettore  $\text{mmb}$  la media mobile di x con finestra b;
	- (iv) visualizza su un unico grafico la serie rappresentata dal vettore  $x$ , la media mobile  $mma$ , e la media mobile mmb (riportando sull'ascissa i valori fra 1 e 500);
	- (v) memorizza in un vettore t tutti gli indici di x in cui le due medie mobili mma e mmb si incrociano (ovvero tutte le posizioni i in cui si ha mma (i) >= mmb(i) e mma (i-1) < mmb(i-1) o viceversa).

## **Soluzione**

## A.

```
function mm = medianMobile(x, n)
```
% mediaMobile: riceve il vettore x contenente una serie storica e un intero n che rappresenta la dimensione % della finestra da considerare per il calcolo della media mobile, e restituisce

un vettore contenente la

% media mobile di x in finestra n.

```
for i = 1: length(x)j = max(1, i-n+1);mm(i) = mean(x(i;i));end
```
# B.

```
x = rand(1, 500) * 10;a = input('a = ');b = input('b = '):
```

```
mma = medianObject(<math>x, a</math>);mmb = median \times (x, b);plot(1:500, x, 1:500, mma, 1:500, mmb);
t = [find( (mma(2:end) == mmb(2:end) & mma(1:end-1) < mmb(1:end-1)) ](mma(2:end) < mmb(2:end) & mma(1:end-1) > = mmb(1:end-1))]
```
#### **Esercizio 2 (10 punti)**

Si considerino i seguenti tipi in linguaggio C che descrivono i principali elementi di un famoso videogioco ambientato nel paese dei PocketMonster:

```
typedef enum{acqua, fuoco, erba, elettricita} Elementi;
typedef struct {
     int valoreAttributo;
     char nomeAttributo[50];
} Attributo;
typedef struct{
     Elementi tipo;
     int livello;
     Attributo attributi[4];
} PocketMonster;
typedef struct{
     PocketMonster gruppo[150];
     int nGruppo;
} PocketDex;
```
Un *PocketDex* contiene un vettore di *PocketMonster* di dimensioni *nGruppo* (fino ad un massimo di 150) e ogni *PocketMonster* è caratterizzato dal suo elemento di appartenenza (acqua, fuoco, erba o elettricita), dal suo livello (un valore intero maggiore di zero) e da quattro attributi diversi. Ciascun attributo è caratterizzato da un nome e un valore, ad esempio *nomeAttributo* = "Attacco", *valoreAttributo* = 12. Gli attributi possono essere "Attacco", "Difesa", "Spirito Critico", "Umorismo" e "Fedeltà".

Si supponga che sia stata dichiarata una variabile *dex* di tipo *PocketDex* e sia stata adeguatamente popolata.

- 1) Scrivere una porzione di codice in linguaggio C che cerchi in *dex* tutti i *PocketMonster* di elemento acqua e aventi attributo "Attacco" con valore superiore a 20, e li copi (senza lasciare buchi) in un vettore *attaccantiForti* di tipo *PocketMonster*.
- 2) Scrivere un frammento di codice in linguaggio C che trovi il livello massimo dei *PocketMonster* presenti in *dex* per ciascuno degli elementi definiti nel gioco (acqua, fuoco, erba ed elettricita). Nel caso non vi sia in *dex* alcun PocketMonster per un dato elemento, il livello massimo per quell'elemento venga convenzionalmente posto pari al valore -1. Inoltre, il frammento di codice stampi a schermo il nome e livello massimo di ogni elemento, ad esempio:

```
Livello massimo dei PocketMonster presenti in dex:
Acqua: 34
Fuoco: 12
Erba: -1
Elettricità: -1
```
3) Definire un nuovo tipo *Allenatore* che abbia un *nome* e un *cognome* (entrambi campi alfanumerici di 30 caratteri), una *squadra* di **al massimo** 6 *PocketMonster* e **fino a** 2 elementi preferiti tra acqua, fuoco, erba ed elettricita.

**N.B**. Non occorre scrivere un programma completo, ma semplicemente le porzioni di codice che svolgono le operazioni richieste, ricordandosi di dichiarare e inizializzare eventuali variabili ausiliarie.

#### **Soluzione**

```
1)
PocketMonster attaccantiForti[150];
int nForti = 0;
for (i = 0; i < dex.nGrupp0; i++) {
     if(dex.gruppo[i].tipo == acqua){
     for(j = 0; j < 4; j++) if (strcmp(dex.gruppo[i].attributi[j].nomeAttributo,"Attacco") == 0
                 && dex.gruppo[i].attributi[j].valoreAttributo > 20)
                      attaccantiforti[ nForti] = dex.gruppo[i]; nForti++;
     }
}
2)
int maxLevel[4];
for (i = 0; i < 4 i++)maxLevel[i] = -1;for (i = 0; i < dex.nGruppo; i++)if (dex.gruppo[i].livello > maxLevel[dex.gruppo[i].tipo])
            maxLevel[dex.gruppo[i].tipo] = dex.gruppo[i].livello;
     }
printf("Livello massimo dei PocketMonster presenti in dex:\n");
printf("Acqua: %d\n" maxLevel[0]);
printf("Fuoco: %d\n" maxLevel[1]);
printf("Erba: %d\n" maxLevel[2]);
printf("Elettricita': %d\n" maxLevel[3]);
3)
typedef struct{
     char nome[30];
     char cognome[30];
     PocketMonster squadra[6];
     Elementi specialita[2];
     int sizeSquadra; 
     int sizeSpecialita;
} Allenatore;
```
## **Esercizio 3 (6 punti)**

Si consideri il seguente programma in linguaggio C per calcolare il tempo medio di accesso alle informazioni in memoria in un sistema informatico dotato di memoria cache. Il programma legge da tastiera N diverse configurazioni di cache (HIT Time, HIT Rate e MISS Penalty) e le memorizza rispettivamente nei vettori HT, HR e MP, in modo tale che HT[i], HR[i] e MP[i] contengano le informazioni di HIT Time, HIT Rate e MISS Penalty relative alla stessa configurazione i-esima.

```
#include <stdio.h>
#define N 100
int main()
{
  int HT[N], MP[N], i;
  float HR[N];
  for (i = 0; i < N; i++)scanf("%d %f %d", &HT[i], &HR[i], &MP[i]);
   // Inserire qui il frammento di codice richiesto
  return 0;
}
```
Rispondere a UNA delle seguenti due domande, a scelta:

- 1. Completare in linguaggio C il programma inserendo (dove indicato) un frammento di codice che individui la configurazione di cache (cioè la terna HT, HR e MP) a cui corrisponde il minor tempo medio di accesso. Stampare a video tale configurazione e il corrispondente tempo medio di accesso. Dichiarare e inizializzare anche eventuali variabili ausiliarie se necessario.
- 2. Scrivere in MATLAB uno script che svolge le stesse operazioni presenti nel programma in linguaggio C mostrato sopra (a meno del return 0) e completarlo inserendo, sempre in MATLAB, un frammento di codice che individui la configurazione di cache (cioè la terna HT, HR e MP), a cui corrisponde il minor tempo medio di accesso. Stampare a video tale configurazione e il corrispondente tempo medio di accesso..

```
Soluzione
```

```
Risposta	al	punto	1
```

```
float tmin;
int imin = 0;
tmin = HT[0] * HR[0] + MP[0] * (1 - HR[0]);
for (i = 1; i < N; i++)if (HT[i] * HR[i] * MP[i] * (1 - HR[i]) < tmin)
  {
   tmin = HT[i] * HR[i] + MP[i] * (1 - HR[i]);
    imin = i;
  }
```

```
printf("HT: %d; HR: %f; MP: %d => tempo medio di accesso: %f\n",HT[imin], 
HR[imin], MP[imin], tmin);
```

```
Risposta	al	punto	2
for ii=1:100HT(ii) = input('Inserisci Hit Time: ');
  HR(ii) = input('Insertisci Hit Rate: ');MP(ii) = input('Inserisci Miss Penalty: ');
end
```
 $t = HT.* HR + MP.* (1 - HR);$  $[tmin, index] = min(t);$ fprintf('HT: %d; HR: %f; MP: %d => tempo medio di accesso: %f\n',... HT(index), HR(index), MP(index), tmin);